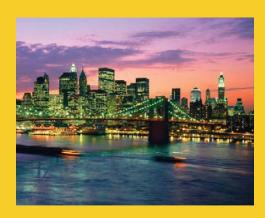

# Multithreaded Programming

**Advanced Topics** 

Originals of Slides and Source Code for Examples: http://courses.coreservlets.com/Course-Materials/java5.html

Customized J2EE Training: http://courses.coreservlets.com/ Servlets, JSP, Struts, JSF, EJB3, Ajax, Java 5, Java 6, etc. Ruby/Rails coming soon. Developed and taught by well-known author and developer. At public venues or onsite at *your* location.

MARTY HALL

MARTY HALL

LARY BRIFFIEL

MARTY HALL

LARY BRIFFIEL

MARTY HALL

LARY BRIFFIEL

MARTY HALL

LARY BRIFFIEL

MARTY HALL

LARY BRIFFIEL

MARTY HALL

LARY BRIFFIEL

MARTY HALL

LARY BRIFFIEL

MARTY HALL

LARY BRIFFIEL

MARTY HALL

LARY BRIFFIEL

MARTY HALL

LARY BRIFFIEL

MARTY HALL

LARY BRIFFIEL

MARTY HALL

LARY BRIFFIEL

MARTY HALL

LARY BRIFFIEL

MARTY HALL

LARY BRIFFIEL

MARTY HALL

LARY BRIFFIEL

MARTY HALL

LARY BRIFFIEL

MARTY HALL

LARY BRIFFIEL

MARTY HALL

LARY BRIFFIEL

MARTY HALL

LARY BRIFFIEL

MARTY HALL

LARY BRIFFIEL

MARTY HALL

LARY BRIFFIEL

MARTY HALL

LARY BRIFFIEL

MARTY HALL

LARY BRIFFIEL

MARTY HALL

LARY BRIFFIEL

MARTY HALL

LARY BRIFFIEL

MARTY HALL

LARY BRIFFIEL

MARTY HALL

LARY BRIFFIEL

MARTY HALL

MARTY HALL

MARTY HALL

MARTY HALL

MARTY HALL

MARTY HALL

MARTY HALL

MARTY HALL

MARTY HALL

MARTY HALL

MARTY HALL

MARTY HALL

MARTY HALL

MARTY HALL

MARTY HALL

MARTY HALL

MARTY HALL

MARTY HALL

MARTY HALL

MARTY HALL

MARTY HALL

MARTY HALL

MARTY HALL

MARTY HALL

MARTY HALL

MARTY HALL

MARTY HALL

MARTY HALL

MARTY HALL

MARTY HALL

MARTY HALL

MARTY HALL

MARTY HALL

MARTY HALL

MARTY HALL

MARTY HALL

MARTY HALL

MARTY HALL

MARTY HALL

MARTY HALL

MARTY HALL

MARTY HALL

MARTY HALL

MARTY HALL

MARTY HALL

MARTY HALL

MARTY HALL

MARTY HALL

MARTY HALL

MARTY HALL

MARTY HALL

MARTY HALL

MARTY HALL

MARTY HALL

MARTY HALL

MARTY HALL

MARTY HALL

MARTY HALL

MARTY HALL

MARTY HALL

MARTY HALL

MARTY HALL

MARTY HALL

MARTY HALL

MARTY HALL

MARTY HALL

MARTY HALL

MARTY HALL

MARTY HALL

MARTY HALL

MARTY HALL

MARTY HALL

MARTY HALL

MARTY HALL

MARTY HALL

MARTY HALL

MARTY HALL

MARTY HALL

MARTY HALL

MARTY HALL

MARTY HALL

MARTY HALL

MARTY HALL

MARTY HALL

MARTY HALL

MARTY HALL

MARTY HALL

MARTY HALL

MARTY HALL

MARTY HALL

MARTY HALL

MARTY HALL

MARTY HALL

MARTY HALL

MARTY HALL

MARTY HALL

MARTY HALL

MARTY HALL

MARTY HALL

MARTY HALL

MARTY HALL

MARTY HALL

MARTY HALL

MARTY HALL

MARTY HALL

MARTY HALL

MARTY HALL

MARTY HALL

MARTY HAL

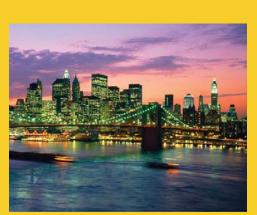

© 2007 Marty Hall

For live Java training, please see training courses at http://courses.coreservlets.com/. Servlets, JSP, Struts, JSF, Ajax, Java 5, Java 6, and customized combinations of topics. Ruby/Rails coming soon.

Taught by the author of *Core Servlets and JSP*, *More Servlets and JSP*, and this tutorial. Available at public venues, or customized versions can be held on-site at <u>your</u> organization. Contact hall@coreservlets.com for details.

# **Agenda**

- Timers
- wait/notify
- Deadlock

Timers

#### For simple periodic triggering of actions, Java defines a Timer class

- A Timer can ring for a single cycle or fire periodically

J2EE training: http://courses.coreservlets.com

- At each ring an ActionEvent is fired
- Timer is in Swing package (javax.swing.Timer)
  - And uses classes from java.awt.event.\*
- Useful for animations, simulations, timing out secure network connections, and other cases with actions at fixed intervals

#### Approach

#### **Useful Timer Methods**

#### start/stop

Starts or stops the timing sequence

#### restart

- Cancels any undelivered time events and starts the timer again

#### setCoalesce

- Turns coalescing off or on
- By default, if a timer event is already in the event queue (coalesce true), a new ActionEvent is not created at the next firing interval

#### setRepeats

- Sets the timer to ring once (false) or to ring periodically (true)
- Default behavior is to ring periodically

J2EE training: http://courses.coreservlets.com

#### **Timer: Example**

```
import java.awt.*;
import javax.swing.*;
public class TimedAnimation extends JApplet {
  private static final int NUMDUKES = 2;
  private TimedDuke[] dukes;
  private int i, index;
  public void init() {
    dukes = new TimedDuke[NUMDUKES];
    setBackground(Color.white);
    dukes[0] = new TimedDuke( 1, 100, this);
    dukes[1] = new TimedDuke(-1, 500, this);
  // Start each Duke timer.
  public void start() {
    for (int i=0; i<NUMDUKES ; i++) {</pre>
      dukes[i].start();
                                       J2EE training: http://courses.coreservlets.com
```

#### **Timer Example (Continued)**

```
public void paint(Graphics g) {
  for (i=0 ; i<NUMDUKES ; i++) {
    if (dukes[i] != null) {
      index = dukes[i].getIndex();
      g.drawImage(TimedDuke.images[index], 200*i, 0, this);
    }
  }
}

// Stop each Duke timer.
public void stop() {
  for (int i=0; i<NUMDUKES ; i++) {
      dukes[i].stop();
    }
}</pre>
```

.I2EE training: http://courses.coreservlets.com

# **Timer Example (Continued)**

```
import java.applet.Applet;
import java.awt.*;
import java.awt.event.*;
import javax.swing.*;
public class TimedDuke extends Timer
                        implements ActionListener {
 private static final int NUMIMAGES = 15;
 private static boolean loaded = false;
 private static Object lock = new Object();
 private int tumbleDirection;
 private int index = 0;
 private Applet parent;
 public static Image[] images = new Image[NUMIMAGES];
 public TimedDuke(int tumbleDirection, int msec,
                                         Applet parent) {
    super(msec, null);
    addActionListener(this);
    this.tumbleDirection = tumbleDirection;
    this.parent = parent: ...
                                     J2EE training: http://courses.coreservlets.com
```

# **Timer Example (Continued)**

```
synchronized (lock) {
    if (!loaded) {
        // Load images using MediaTracker
        ...
    }
}

public int getIndex() { return index; }

public void actionPerformed(ActionEvent event) {
    index += tumbleDirection;
    if (index < 0) {
        index = NUMIMAGES - 1;
    }
    if (index >= NUMIMAGES) {
        index = 0;
    }
    parent.repaint();
}
```

# **Timer Example: Result**

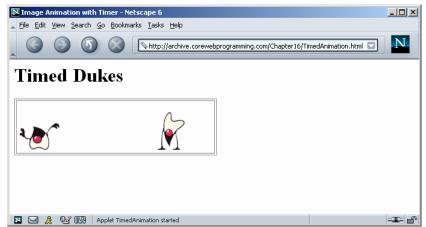

Each Duke moves at a different speed

Duke is a registered trademark of Sun Microsystems, Inc. All restrictions apply (http://www.sun.com/policies/trademarks/). Used with permission.

#### wait/notify: Idea

- What if threads need some resource to proceed, but resource is not available?
  - They could sleep and recheck every so often, but checking too often or not often enough are both wasteful.
  - Instead, the threads say "put me to sleep (wait) and then wake me up whenever anything happens that could potentially free up the resource (notify)".
    - You can call notify to wake up one waiting thread, or call notifyAll to wake up all of them (and perhaps let them fight for the resource)

13

J2EE training: http://courses.coreservlets.com

#### wait/notify: Basic Code

wait

```
synchronized(this) {
    ...
    while(!someNecessaryCondition()) {
        wait();
    }
    doStuffThatRequiresCondition();
}
```

notify (or notifyAll)

```
synchronized(this) {
    ...
    freeUpSomeResource();
    notifyAll();
    ...
}
```

14

J2EE training: http://courses.coreservlets.com

# wait/notify Example: Database Connection Pool (Background)

- Creating a new connection to a database is much slower than sending a query over an existing connection
- So you typically allocate and recycle several connections
- Issues
  - Connections can time out
  - Pools are sometimes of variable size (initial size plus some upper limit)

15

J2EE training: http://courses.coreservlets.com

#### **Connection Pooling: Continued**

#### Problem

- What do you do if you want a connection, none is available, but upper limit is not yet reached?
  - Directly opening a new connection is wrong, because a thread might return an existing connection before a new connection is made (so you would wait too long)

#### Solution: wait/notify

- You say "start a Thread that will open a new connection, then put me to sleep (wait)".
- Then, whenever a connection becomes available for any reason (new connection done being established or existing connection returned to the pool), say "wake up everyone waiting for connections and let them try again to get one (notifyAll)".

16

J2EE training: http://courses.coreservlets.com

#### **Connection Pooling: Code**

```
public synchronized Connection getConnection()
    throws SQLException {
  if (!availableConnections.isEmpty()) {
    int lastIndex = availableConnections.size() - 1;
    Connection existingConnection =
      (Connection)availableConnections.get(lastIndex);
    availableConnections.remove(lastIndex);
    if (existingConnection.isClosed()) {
      notifyAll(); // Freed up a spot for anybody waiting
      return(getConnection());
    } else {
      busyConnections.add(existingConnection);
      return(existingConnection);
  } else {
    if ((totalConnections() < maxConnections) &&</pre>
        !connectionPending) {
      makeBackgroundConnection();
    try {
  wait();
    } catch(InterruptedException ie) {}
    // Someone freed up a connection, so try again.
    return(getConnection());
                                 J2EE training: http://courses.coreservlets.com
```

# **Connection Pooling: Code**

```
private void makeBackgroundConnection() {
  connectionPending = true;
    Thread connectThread = new Thread(this);
    connectThread.start();
  } catch(OutOfMemoryError oome) {
    // Give up on new connection
public void run() {
  try {
    Connection connection = makeNewConnection();
    synchronized(this) {
      availableConnections.add(connection);
      connectionPending = false;
      notifyAll();
  } catch(Exception e) { // SQLException or OutOfMemory
    // Give up on new connection and wait for existing one
    // to free up.
}
```

# **Deadlock: Circular Waiting**

# What if threads need two resources to operate

- And Thread1 gets the first one of them (waiting for the second)
- And Thread2 gets the second one of them (waiting for the first)
- Dining Philosophers
- Not deadlock

19

.I2EE training: http://courses.coreservlets.com

# **Summary**

- Timers
  - Generate ActionEvent when triggered
    - Use actionPerformed to respond
- wait/notify
  - If thread cannot proceed ... (test condition again)
- Deadlock
  - Avoid applications where threads require multiple resources to proceed, but where resources can be acquired in any order

© 2007 Marty Hall

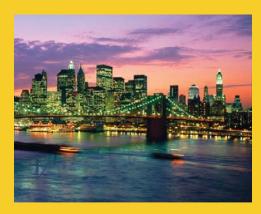

# **Questions?**

Customized J2EE Training: http://courses.coreservlets.com/

Servlets, JSP, Struts, JSF, EJB3, Ajax, Java 5, Java 6, etc. Ruby/Rails coming soon.

Developed and taught by well-known author and developer. At public venues or onsite at *your* location.